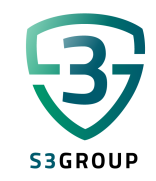

# OpenLI

INTERCEPT INTERNET TRAFFIC BASED ON OPEN SOURCE

PIM VAN STAM - S3GROUP

### **Contents**

- Recap Lawful interception in The Netherlands
- OpenLI software
- Steps for implementation in The Netherlands

Non-technology abbreviations CIOT: Centraal Informatiepunt Opsporing Telecommunicatie ETSI: European Telecommunication Standardisation Institute HI: Handover Interface LEA: Law Enforcement Agency LEMF: Law Enforcement Monitoring Facility LI: Lawful Intercept NDA: Non-Disclosure Agreement VOG: Verklaring Omtrent Gedrag (certificate of conduct) WMS: Warrant Management System

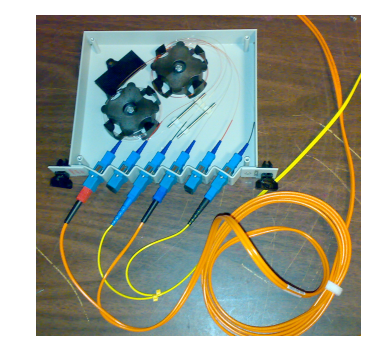

# Recap Lawful interception

Telecommunicatiewet (TW) artikel 13.1, lid 1:

"Aanbieders van openbare telecommunicatienetwerken en openbare telecommunicatiediensten stellen hun telecommunicatienetwerken en telecommunicatiediensten uitsluitend beschikbaar aan gebruikers indien deze aftapbaar zijn."

Artikel 13.2, lid 2:

"Aanbieders van openbare telecommunicatiediensten zijn verplicht medewerking te verlenen aan de uitvoering van een bevel op grond van het [Wetboek van Strafvordering](https://wetten.overheid.nl/jci1.3:c:BWBR0001903&g=2023-09-20&z=2023-09-20) dan wel een toestemming op grond van de Wet op de inlichtingen- en veiligheidsdiensten [2017](https://wetten.overheid.nl/jci1.3:c:BWBR0039896&g=2023-09-20&z=2023-09-20) tot het aftappen of opnemen van door hen verzorgde telecommunicatie."

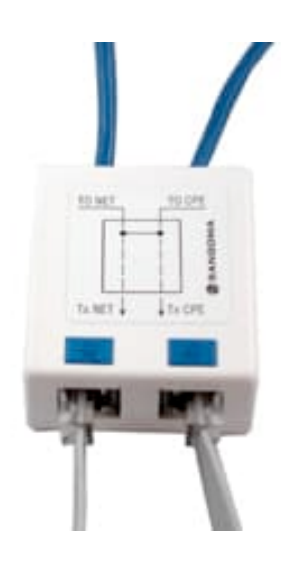

What you need to do as provider:

- Tappable (TW art 13.1 lid 1)
- Security measures BBGT (TW art 13.2 lid 3, Besluit Beveiliging Gegevens Telecommunicatie)
- CIOT connection (TW 13.4, lid 2 en 4, Besluit Verstrekking Gegevens Telecommunicatie)
- VOG en NDA employers (BBGT art 4.2 en bijlage IIb)
- Security plan en continuity plan (BBGT art 3.1, TW11, source?)

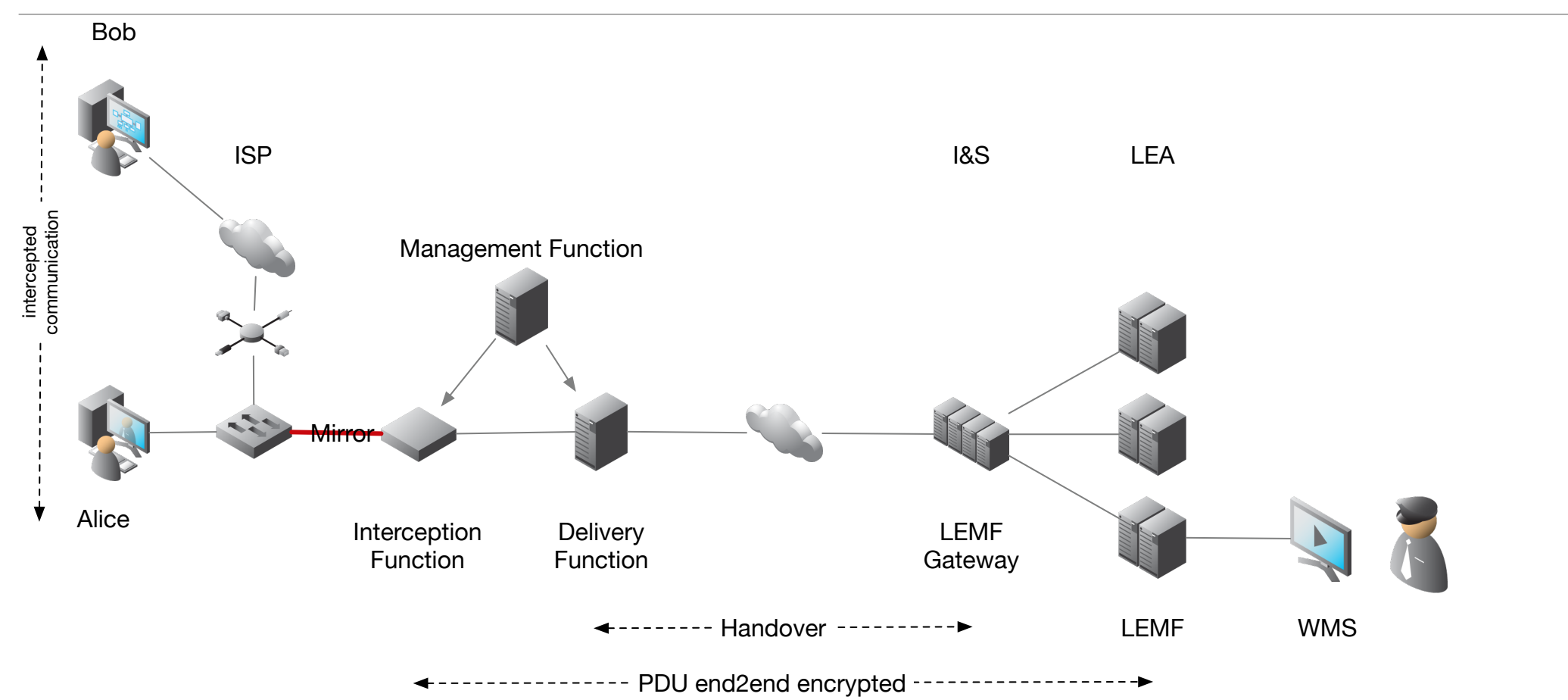

Specifications:

- ETSI TS 102 232
	- part 1 Handover specification for IP delivery
	- part 2 Messaging Services
	- part 3 Internet Access Services
	- part 4 L2 Services
	- part 5 IP Multimedia Services
	- part 6 PSTN / ISDN Services
	- part 7 Mobile Services
- ETSI-IP.nl: Implementatie details for Dutch situation

#### Specifications:

- Handover interfaces
	- HI1: Warrant handling in XML format
		- E-mail: e-sub-HI1 Lite
		- Message Broker: e-sub-HI1
	- HI2: IRI Intercept Related Information
	- HI3: CC Content of Communication
- HI2/HI2 transport
	- Transport encrypted
	- Header in ASN.1 format
	- Payload encrypted

- Initiative from NZNOG community
- WAND research group from University of Waikato developed software
- 13 organisations contribute money to fund the project
- Open source
- Conforms ETSI standards (TS 101 671 and TS 102 232 (p1, p3, p5, p7)
- Development and support transferred to Searchlight
- Funding with support contracts

#### Source: [openli.nz](http://openli.nz) website

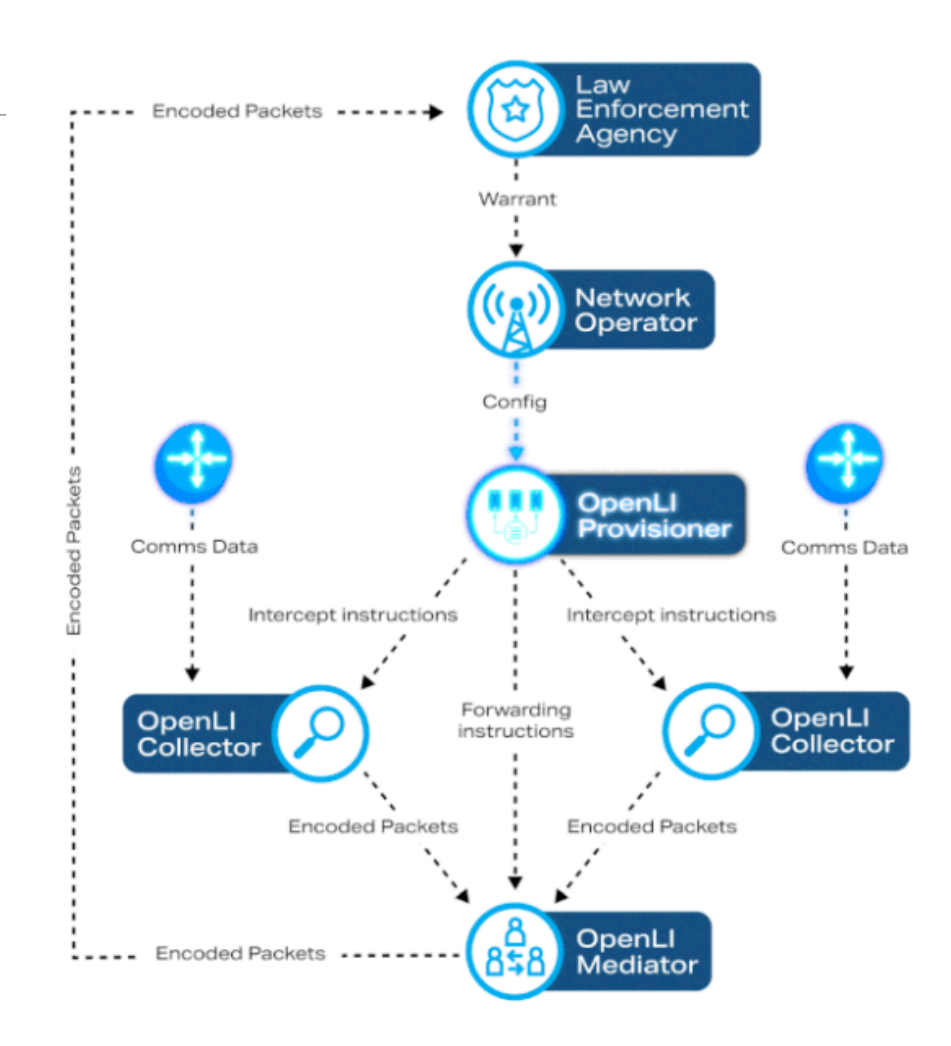

- Elements:
	- Provisioner: Management function
	- Collector: Interception function
		- Captures traffic
		- Filtering
		- Encode to ETSI format
	- Mediator: Delivery function
		- Mapping intercepts to LEA's
		- Handover to LEA's

#### A Typical Deployment -- High Level

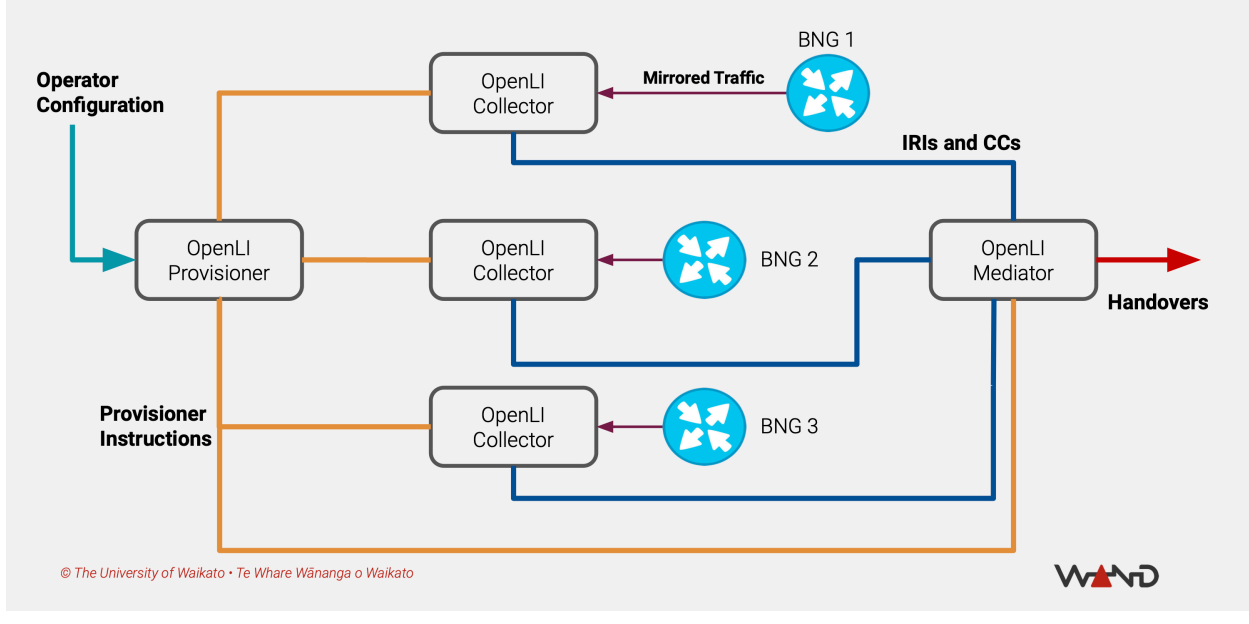

- Linux
- Built in C
- Can use DPDK, hopefully XDP in near future
- Project on github: <https://github.com/OpenLI-NZ/openli>
- REST API as basis
- Configuration files as starting point
- Has a (basic) web interface, openli-provisioner-web (not tried yet)

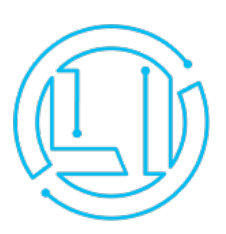

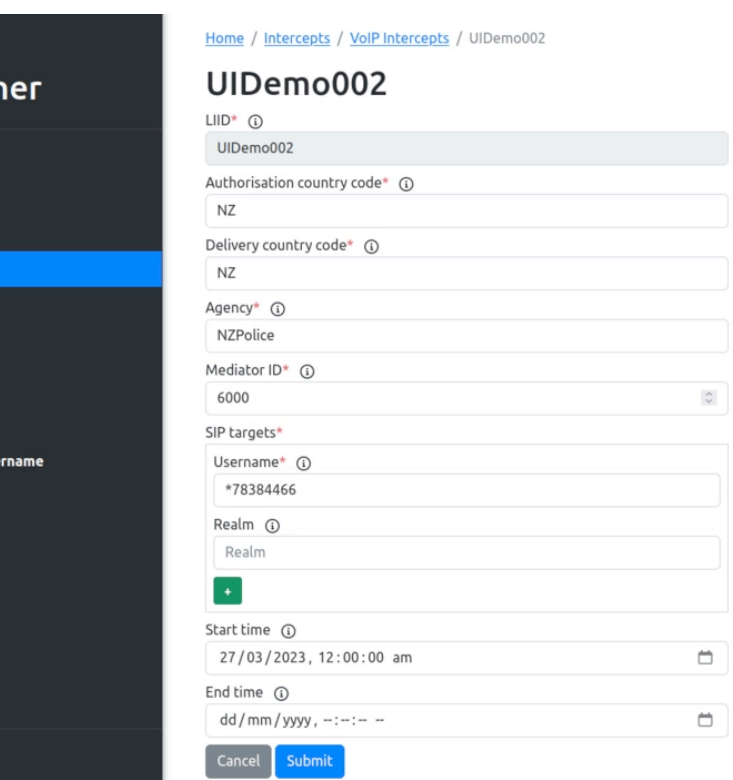

OpenLl **Provision** 

**Agencies Intercepts IP Intercepts VolP Intercept Core servers RADIUS servers SIP servers GTP servers** Default RADIUS us

Logout

### OpenLI software - config files

#### **collector-config.yaml**

provisioneraddr: 192.168.1.10 provisionerport: 9001 operatorid: S3LI networkelementid: IF-DC interceptpointid: if-01-01 seqtrackerthreads: 1 encoderthreads: 2 forwardingthreads: 1 sipallowfromident: no logstatfrequency: 5 RMQenabled: false RMQname: "rmquser" RMQpass: "rmqpassword"

#### inputs:

 - uri: eth1 threads: 2 **mediator-config.yaml** operatorid: S3LI altoperatorid: 12345 mediatorid: 6001 provisioneraddr: 192.168.1.10 provisionerport: 12001 listenaddr: 192.168.1.10 listenport: 8888 pcapdirectory: /data/openlipcaps/ pcaprotatefreq: 30 pcapfilename: example-%L-%d%m%y-%H%M%S pcapcompress: 1 RMQenabled: false RMQname: "rmquser" RMQpass: "rmqpassword" RMQSSL: true RMQheartbeatfreq: 30

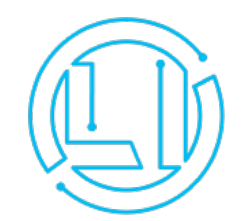

### OpenLI software - config files

#### **provisioner-config.yaml** clientaddr: 192.168.1.10 clientport: 9001 mediationaddr: 192.168.1.10 mediationport: 12001 updateaddr: 12.13.14.15 updateport: 9009 intercept-config-file: /etc/openli/running-intercept-config.yaml voip-ignorecomfort: no restauthdb: /var/lib/openli/provauth.db restauthkey: verysecret

#### **running-intercept-config.yaml** sipservers: [] radiusservers: [] gtpservers: [] smtpservers: [] imapservers: [] pop3servers: [] agencies: - hi3address: 21.22.23.24 hi3port: 3004 hi2address: 21.22.23.24 hi2port: 3004 agencyid: IenS keepalivefreq: 300 keepalivewait: 30 voipintercepts: [] ipintercepts: [] emailintercepts: []

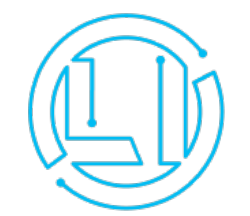

### OpenLI software - REST API

#### REST-API

Creating an API key:

/usr/sbin/openli-prov-adduser.sh 'restauthkey' 'user' 'apikey' 'database'

Bijv:

/usr/sbin/openli-prov-adduser.sh abcdefghij testapi VENc0xGGzdqHWPvZLxoq /var/lib/openli/provauth.db

Example API call, here the list of agencies and creating one. These are the delivery points curl -X GET http://192.168.1.10:9009/agency curl -H "X-API-KEY:VENc0xGGzdqHWPvZLxoq" -X GET http://192.168.1.10:9009/agency curl -X PUT -H "Content-Type: application/json" -d @locallea.json http://192.168.1.10:9009/agency locallea.json

{

}

 "agencyid": "LocalLEA", "hi2address": "127.0.0.1", "hi2port": "41002", "hi3address": "127.0.0.1", "hi3port": "41003", "keepalivefreq": "300", "keepalivewait": "30"

# OpenLI software - Testing with local LEA

Create a (local) delivery agency. See example previous slide (locallea)

tracepktdump tool is in libtrace4-tools. With this tool you can decode ETSI packets of a live stream or from a captured file.

Examples:

\$ tracepktdump etsilive:21.22.23.24:3004

Or

\$ tracepktdump etsilive:127.0.0.1:41002 (for IRI only)

With a captured file:

\$ tracepktdump etsifile:test.dump

Create an etsifile with i.e. tcpdump. In Wireshark 'follow tcp session' and store payload in binary file.

Capture: Packet Length: 174/174 Direction Value: -1 ETSILI: 0x56264e45d163 (94722521944419): pS-PDU: ETSILI: 0x56264e45d165 (2): PSHeader: ETSILI: 0x56264e45d16e (9): li-psDomainId: 0.4.0.2.2.5.1.30 ETSILI: 0x56264e45d189 (27): lawfulInterceptionIdentifier: gi\_|+=y!s ETSILI: 0x56264e45d18d (4): authorizationCountryCode: NL ETSILI: 0x56264e45d18f (2): communicationIdentifier: ETSILI: 0x56264e45d191 (2): networkIdentifier: ETSILI: 0x56264e45d19b (10): operatorIdentifier: 12345 ETSILI: 0x56264e45d19f (4): networkElementIdentifier: ETSILI: 0x56264e45d1a2 (3): sequenceNumber: 0 ETSILI: 0x56264e45d1a4 (2): microSecondTimeStamp: ETSILI: 0x56264e45d1aa (6): seconds: 1679415246 ETSILI: 0x56264e45d1af (5): microSeconds: 439119 ETSILI: 0x56264e45d1b2 (3): timeStampQualifier: timeOfMediation

 ETSILI: 0x56264e45d1b4 (2): Payload: ETSILI: 0x56264e45d1b6 (2): encryptionContainer: ETSILI: 0x56264e45d1b9 (3): encryptionType: None ETSILI: 0x56264e45d20b (82): encryptedPayload: ETSILI: 0x56264e45d20b (0): payload: ETSILI: 0x56264e45d20b (0): tRIPayload: ETSILI: 0x56264e45d20b (0): integrityCheck: ETSILI: 0x56264e45d20b (0): includedSequenceNumbers: 0 ETSILI: 0x56264e45d20b (0): checkType: Hash ETSILI: 0x56264e45d20b (0): dataType: IRI ETSILI: 0x56264e45d20b (0): hashAlgorithm: SHA-256 ETSILI: 0x56264e45d20e (3): encryptedPayloadType: part1

 ETSILI: 0x56264e45d20b (0): byteCounter: 7213033549383860897 ETSILI: 0x56264e45d20b (0): checkValue: 0x6e0eb51086c2b9bd0b4e2c0

# Implementation in NL

## Implementation in NL

- Connection on peering vlan AMS-IX or NL-ix
- Direct peering with police on one of the IXP's
- Warrants by e-mail + PGP or Message Broker
- Operator ID deposit is RDI (Rijksinspectie voor Digitale Infrastructuur)
- Encrypted payload: necessary because there is one connection point for all agencies
- Testing with police is mandatory. We are planning to test OpenLI with the government. Internal tests by S3group are positive.

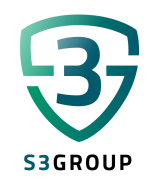

# Questions?